# **HOSPICE** ADMINISTRATOR FLOW CHART

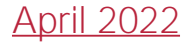

### **Company Setup**

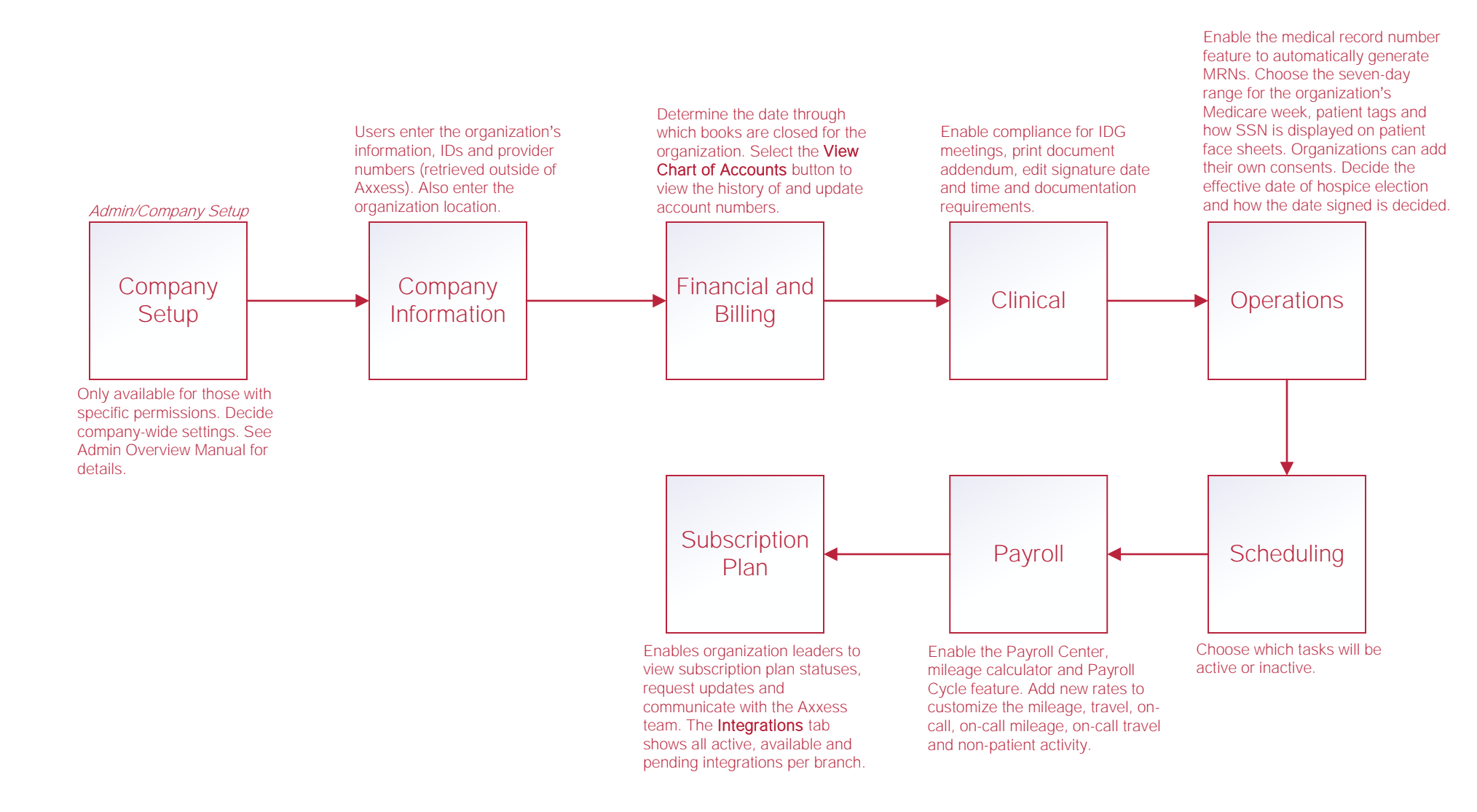

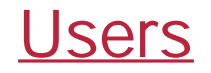

#### Add New User

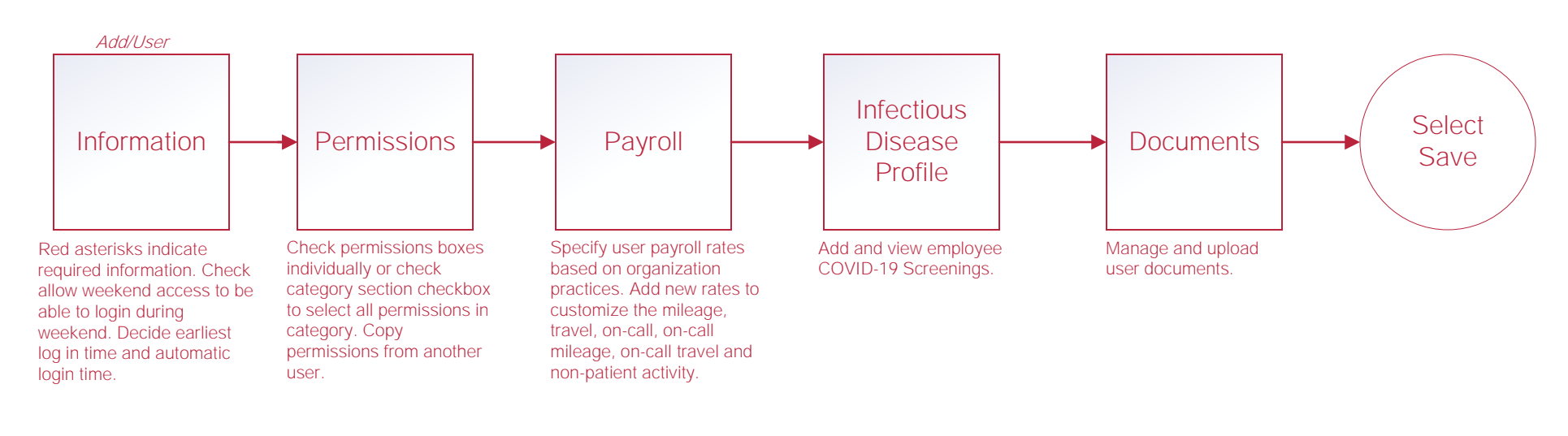

#### Edit User

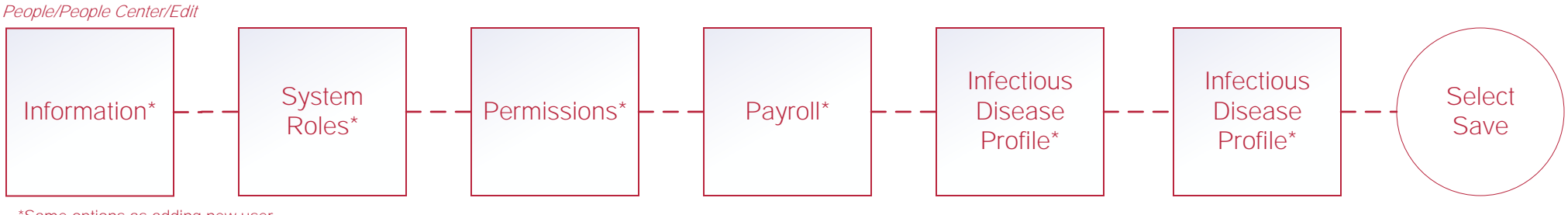

\*Same options as adding new user.

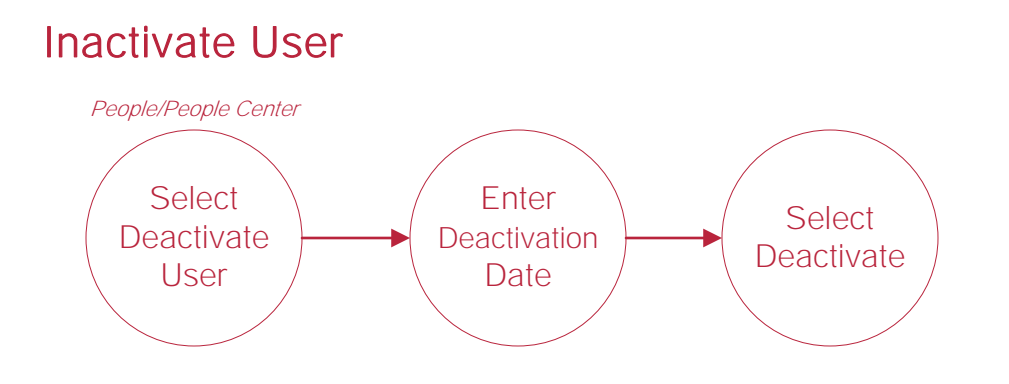

#### Retrieving Inactivated Users

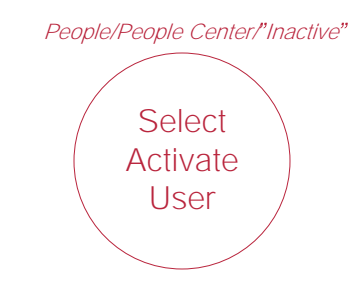

### Physicians and Pharmacies

#### Functionality works the same for physicians and pharmacies

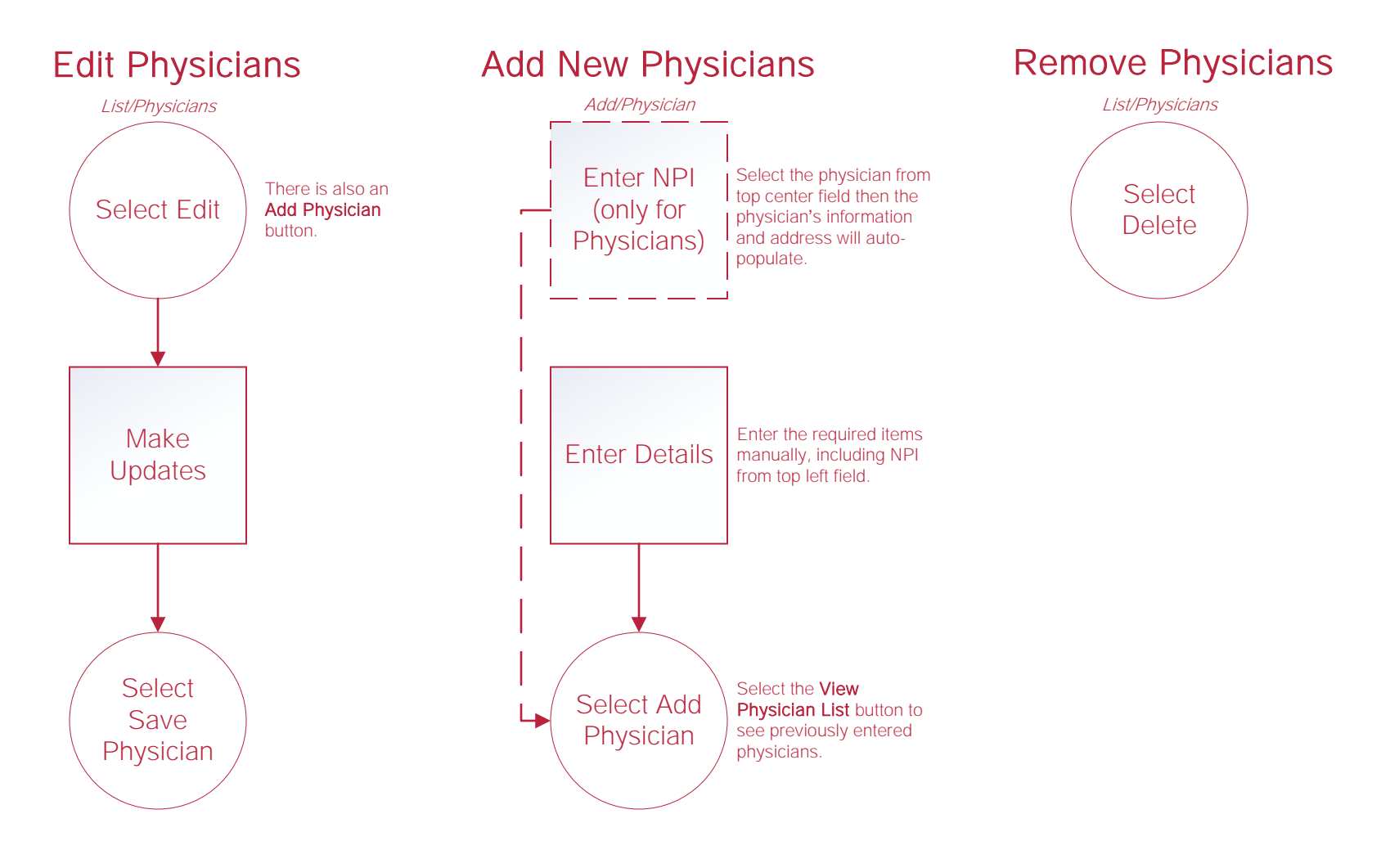

### **Vendors**

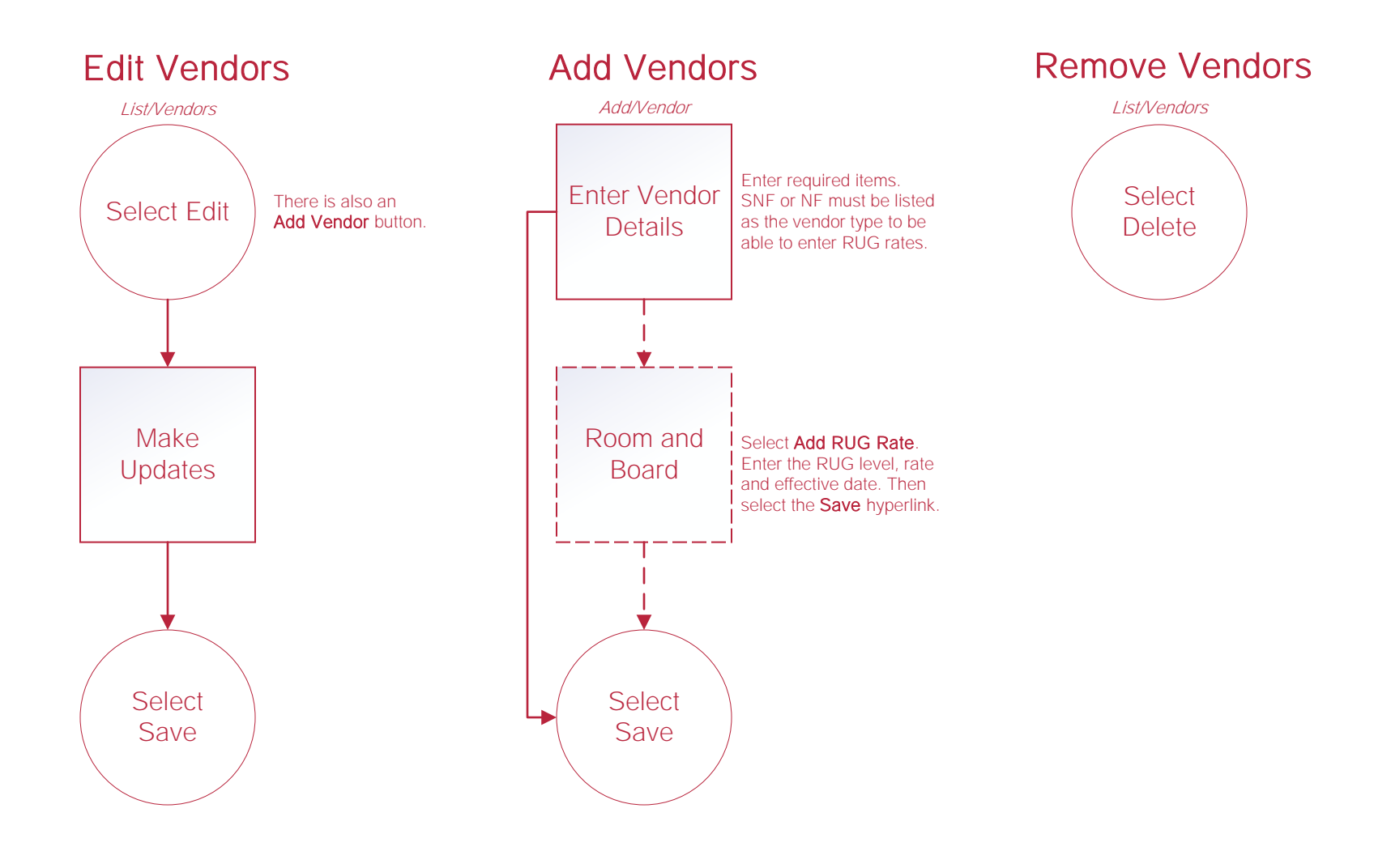

### **HIS Submission and Correction**

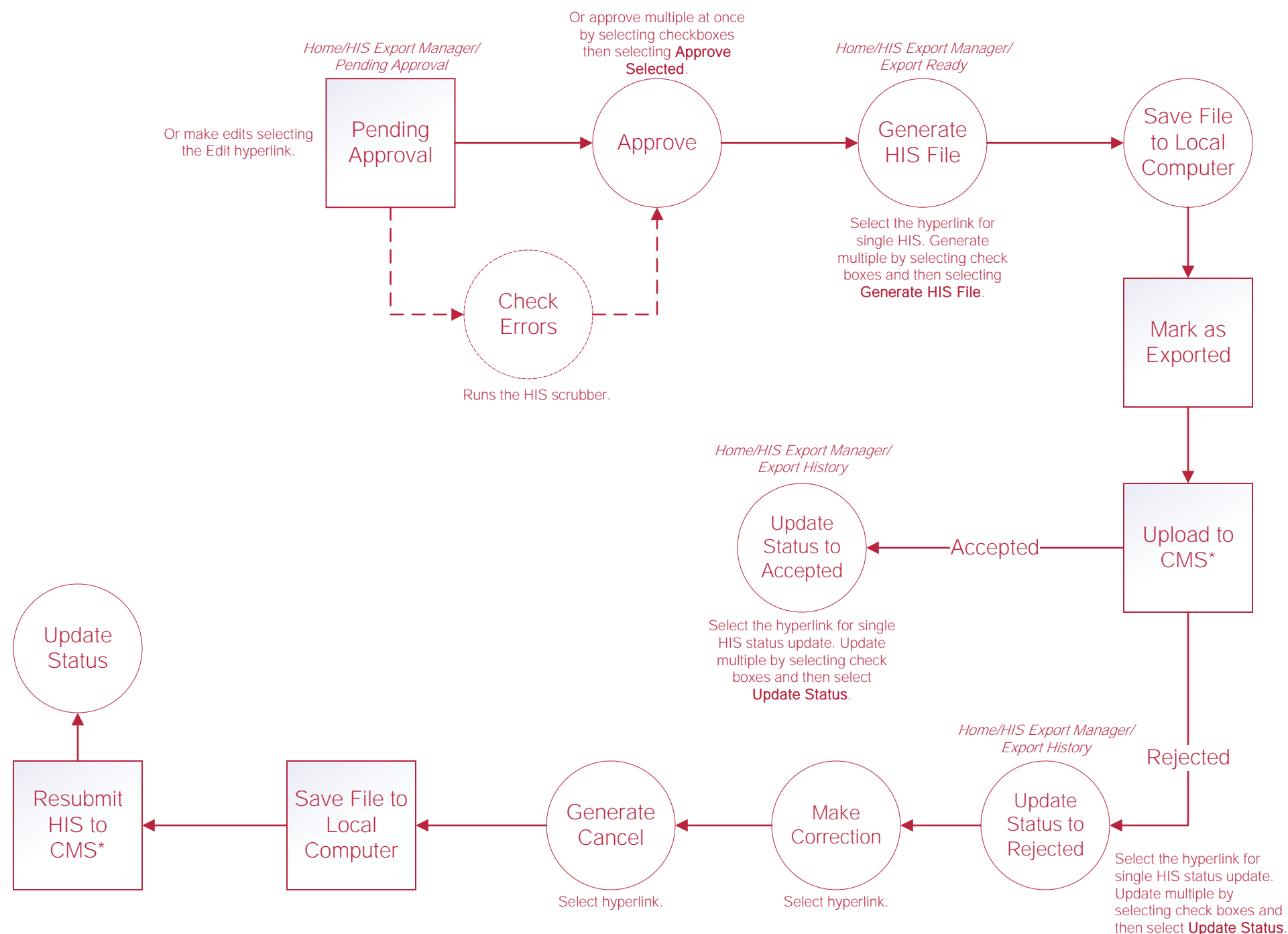

\*Steps are completed outside of Axxess Software

### Orders Management

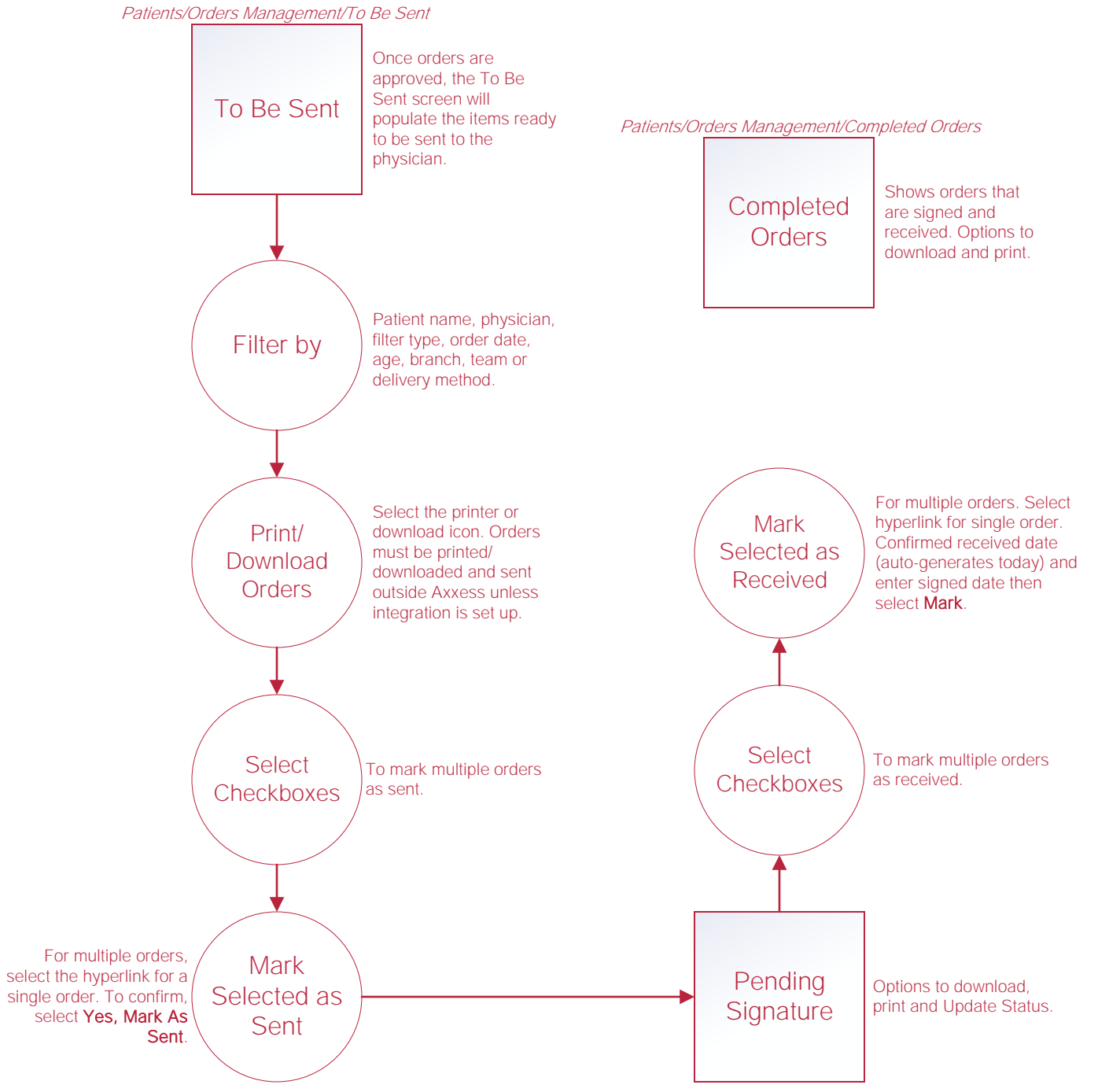

Patients/Orders Management/Pending Signature

### Insurances/Payers

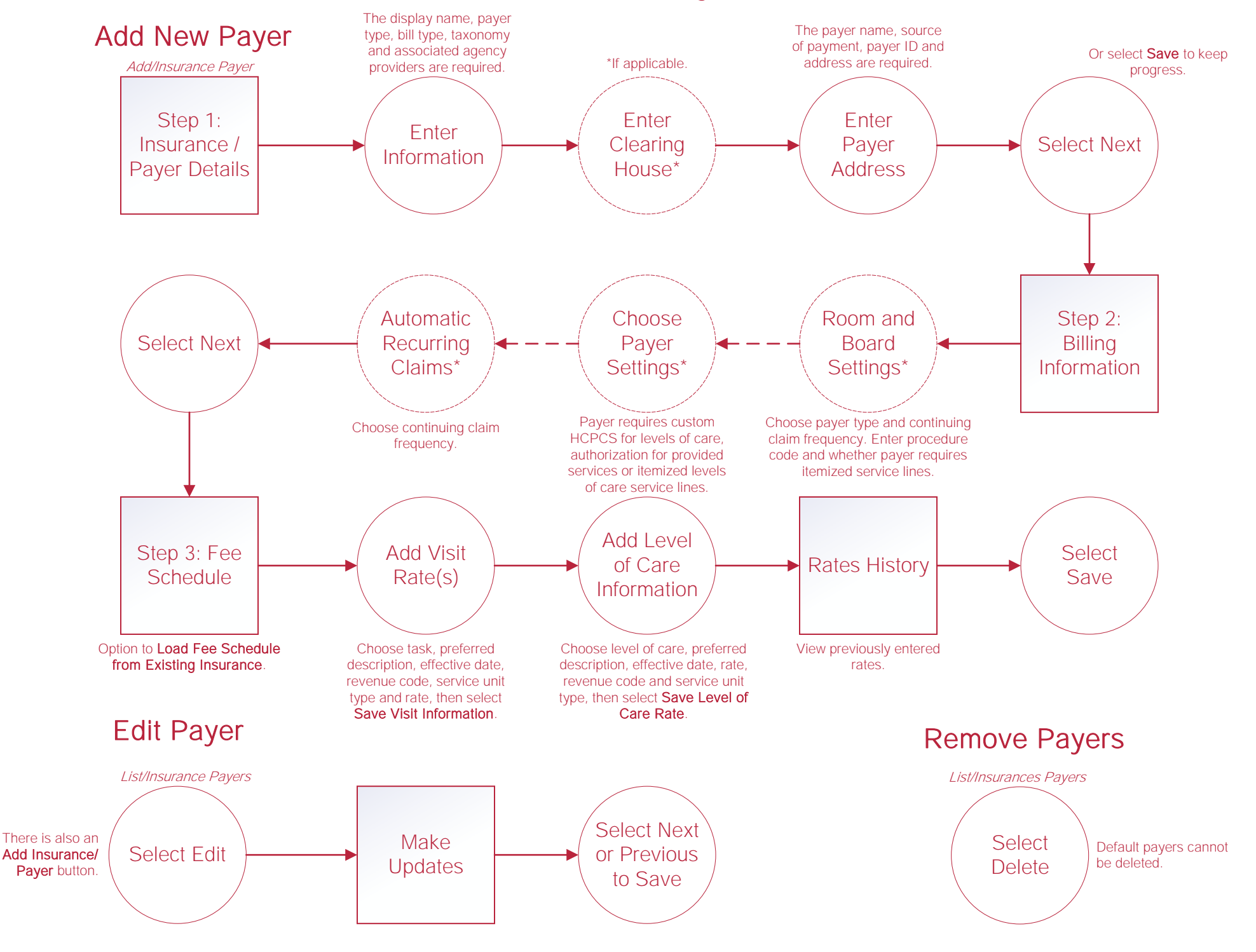

### **Templates**

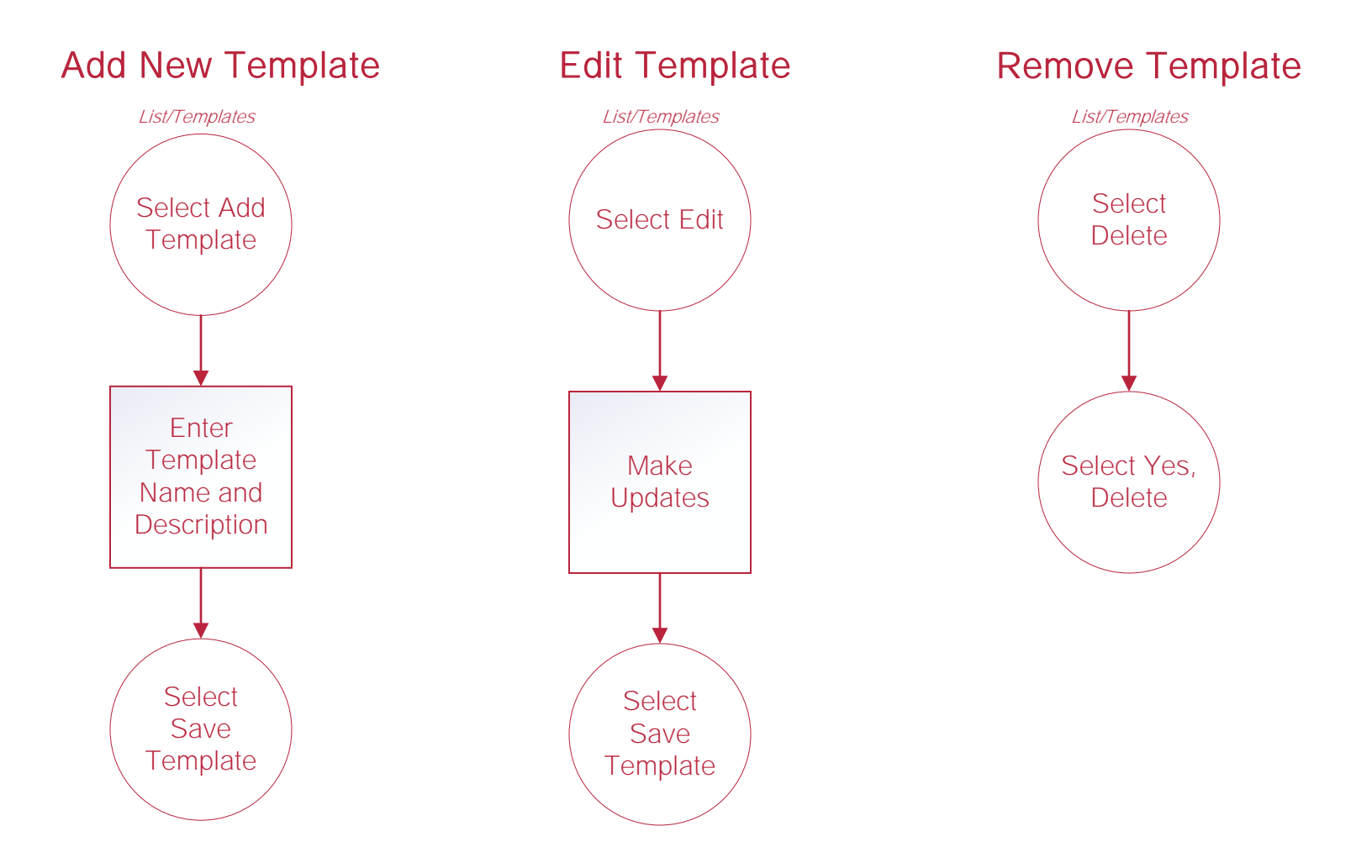

### DME and Supplies

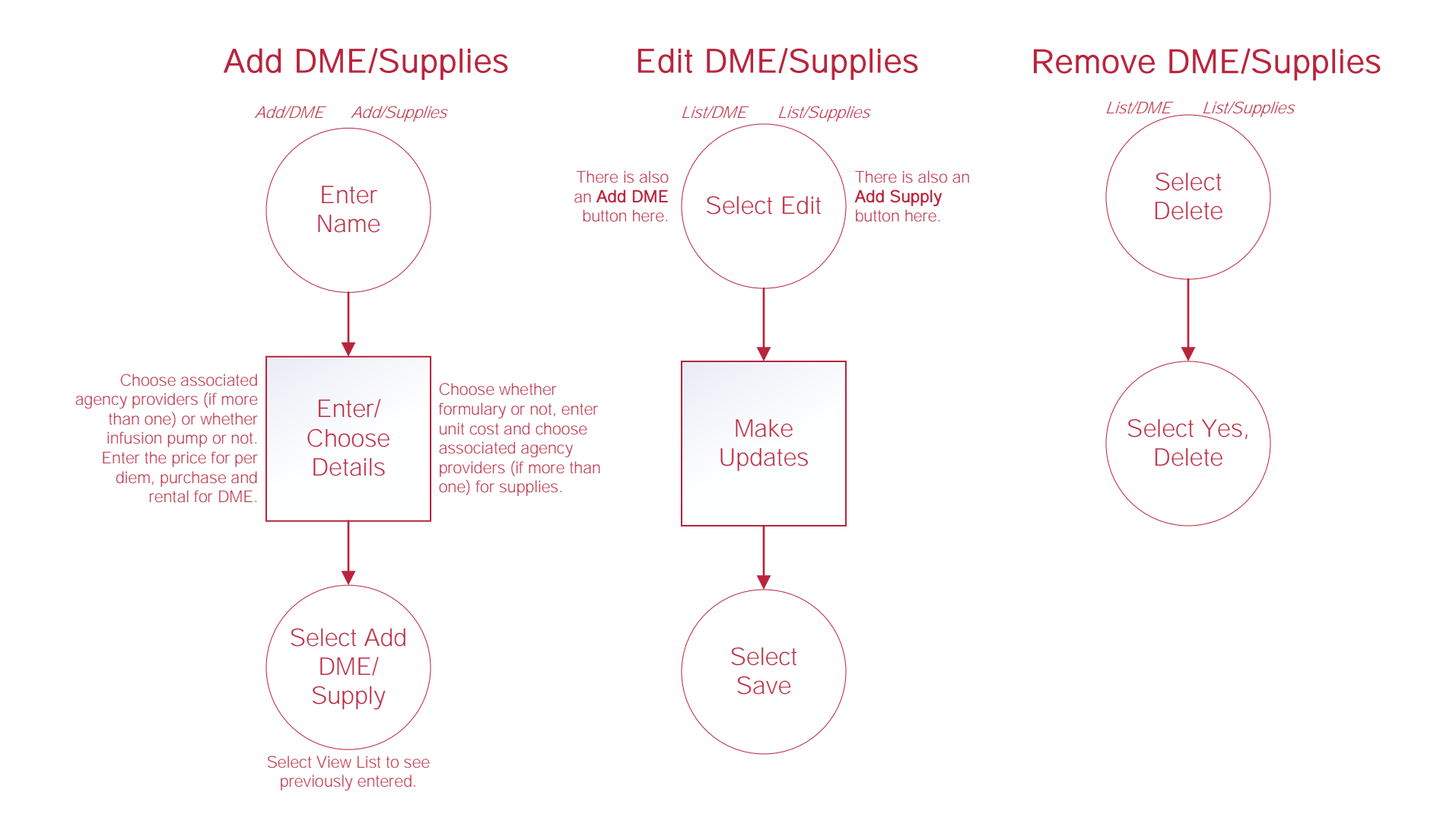

### **Teams**

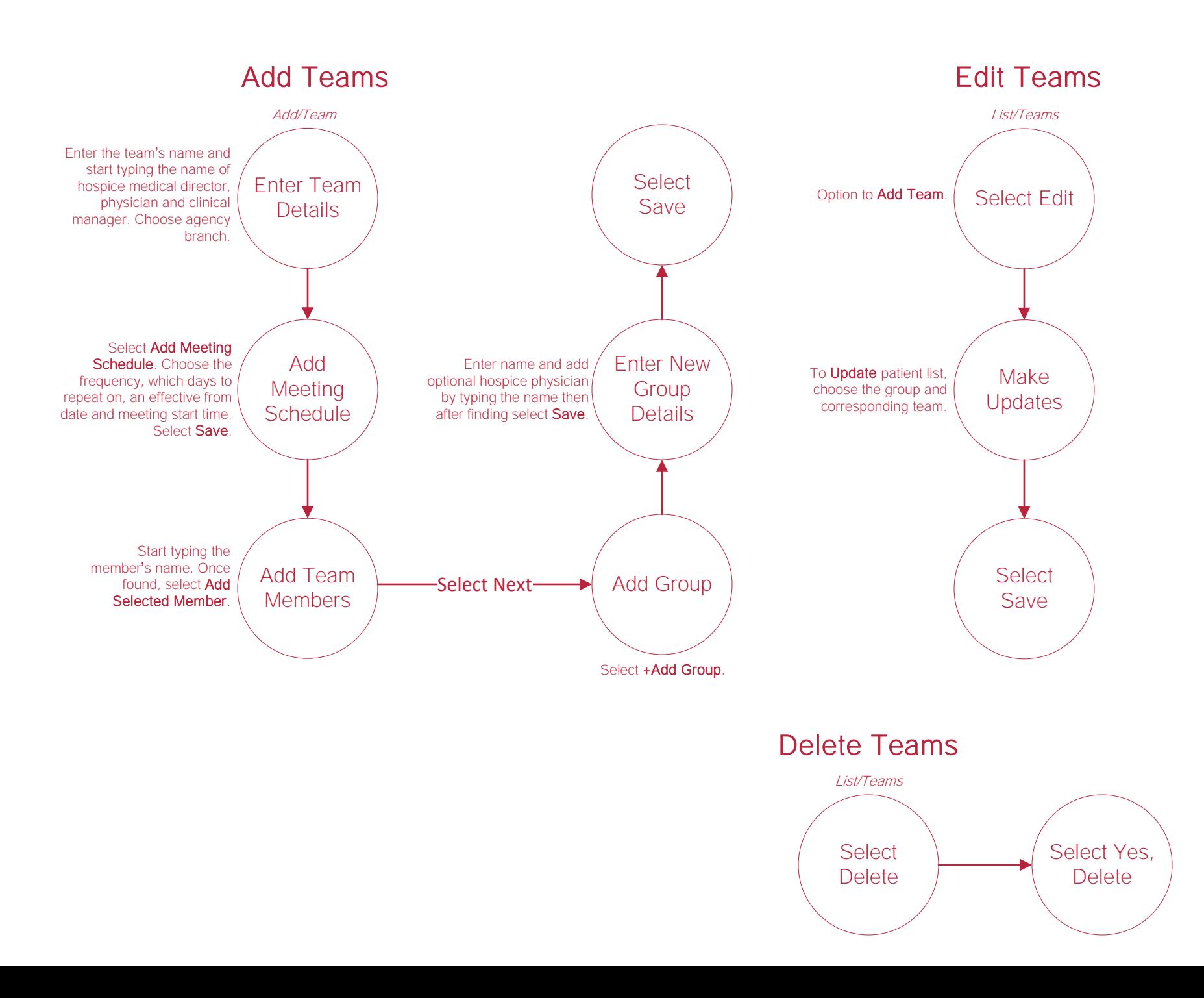

## Help Center Process

Help/Help Center

Help Center

This center will provide step-by-step instruction on areas of the software, as well as instructional videos.